## ГОСУДАРСТВЕННОЕ БЮДЖЕТНОЕ ПРОФЕССИОНАЛЬНОЕ ОБРАЗОВАТЕЛЬНОЕ УЧРЕЖДЕНИЕ САМАРСКОЙ ОБЛАСТИ **«ГУБЕРНСКИЙ КОЛЛЕДЖ Г. СЫЗРАНИ»**

УТВЕРЖДЕНО

Приказ ГБПОУ «ГК г. Сызрани» от 16.05.2022 г. № 250-о

## **РАБОЧАЯ ПРОГРАММА УЧЕБНОЙ ДИСЦИПЛИНЫ**

ОП.08 Информационные технологии в профессиональной деятельности

общепрофессиональный цикл основной образовательной программы по специальности:

18.02.09 Переработка нефти и газа

Сызрань, 2022 г.

## **РАССМОТРЕНА**

Предметной (цикловой) комиссией Общепрофессиональный и профессиональный циклы «Переработка нефти и газа», «Оператор нефтепереработки», «Лаборант-эколог» Председатель Емельянова Н.А.

от «16» мая 2022 г. протокол № 5

**Составитель:** Н.В. Семагина, преподаватель Информационных технологий в профессиональной деятельности ГБПОУ «ГК г. Сызрани»

**Внутренняя экспертиза (техническая и содержательная):** Л.Н. Барабанова, методист технического профиля ГБПОУ «ГК г. Сызрани»

Рабочая программа разработана в соответствии с требованиями к оформлению, установленными в ГБПОУ «ГК г. Сызрани».

Содержание программы реализуется в процессе освоения студентами основной образовательной программы по специальности 18.02.09 Переработка нефти и аза.

## **СОДЕРЖАНИЕ**

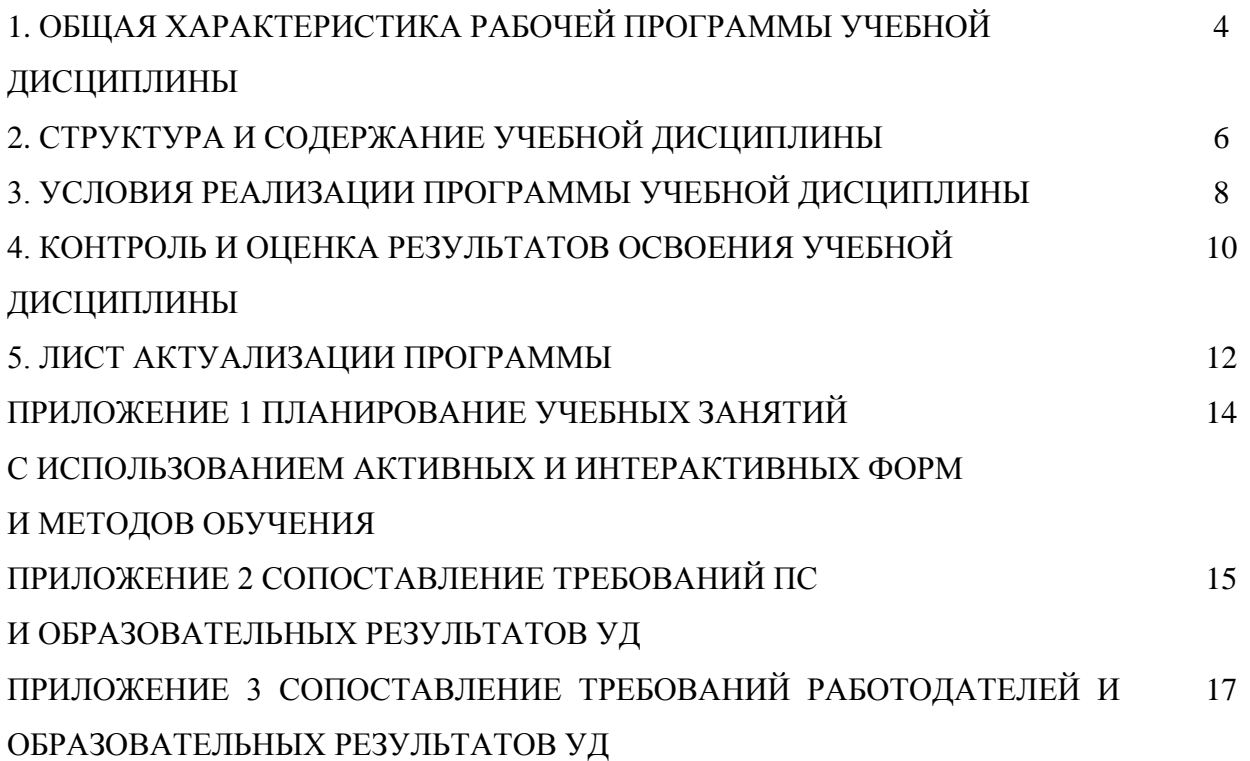

## **1. ОБЩАЯ ХАРАКТЕРИСТИКА РАБОЧЕЙ ПРОГРАММЫ УЧЕБНОЙ ДИСЦИПЛИНЫ**

## **Информационные технологии в профессиональной деятельности**

### **1.1. Область применения программы**

Рабочая программа учебной дисциплины (далее – УД) является частью основной образовательной программы подготовки специалистов среднего звена ГБПОУ «ГК г. Сызрани» по специальности СПО *18.02.09 Переработка нефти и аза,* разработанной в соответствии с ФГОС.

Рабочая программа составляется для очной формы обучения.

Рабочая программа профессионального модуля может быть использована при освоении программ в дополнительном профессиональном образовании, в повышении квалификации и профессиональной подготовке по специальности 18.02.09 Переработка нефти и газа.

## **1.2. Место дисциплины в структуре основной образовательной программы подготовки специалистов среднего звена/ программы подготовки квалифицированных рабочих и служащих:** учебная дисциплина входит в общепрофессиональный цикл

### **1.3. Цель и планируемые результаты освоения дисциплины**

По результатам освоения дисциплины ОП.08 Информационные технологии в профессиональной деятельности у обучающихся должны быть сформированы образовательные результаты в соответствии с ФГОС СПО (ПООП\*):

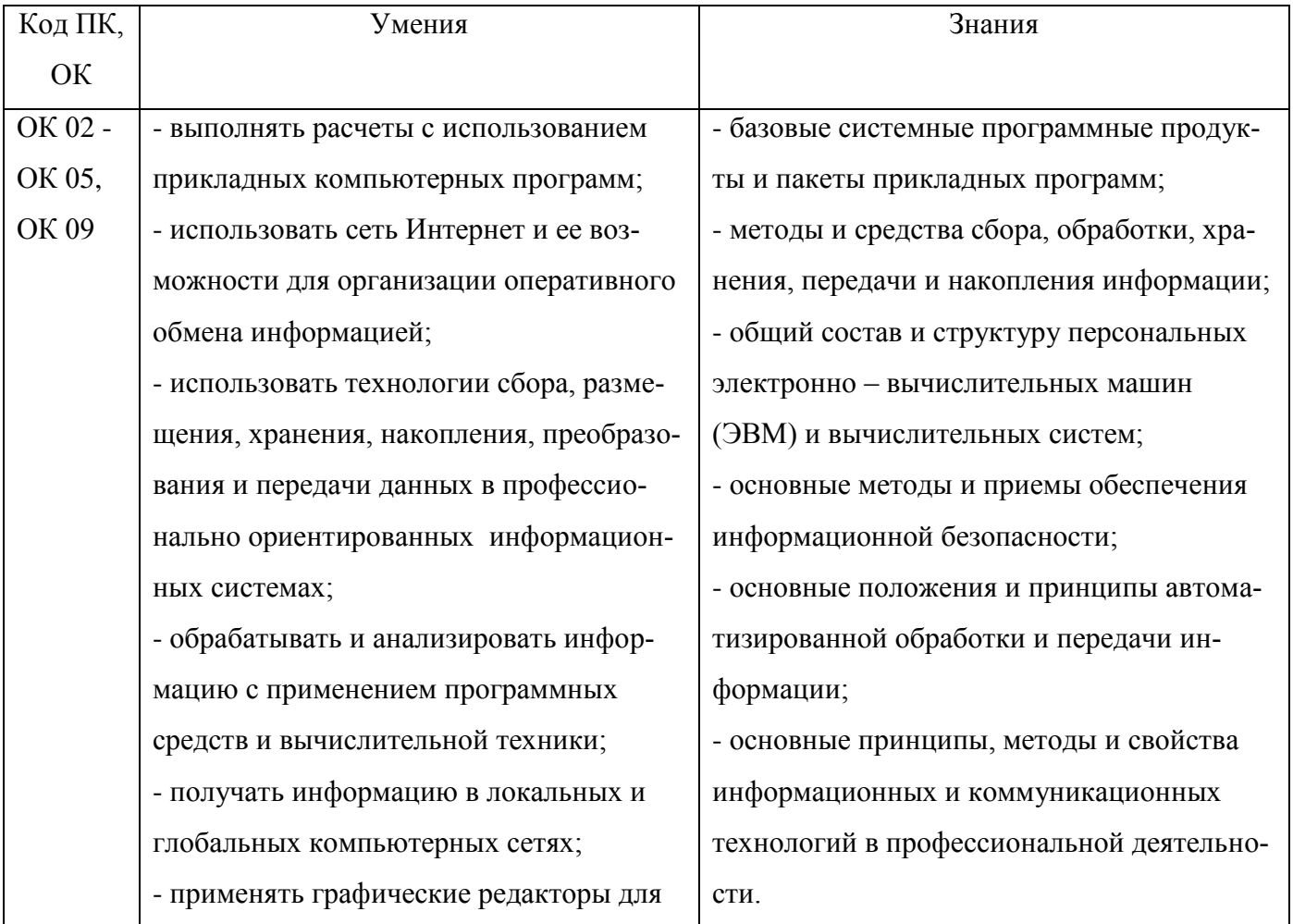

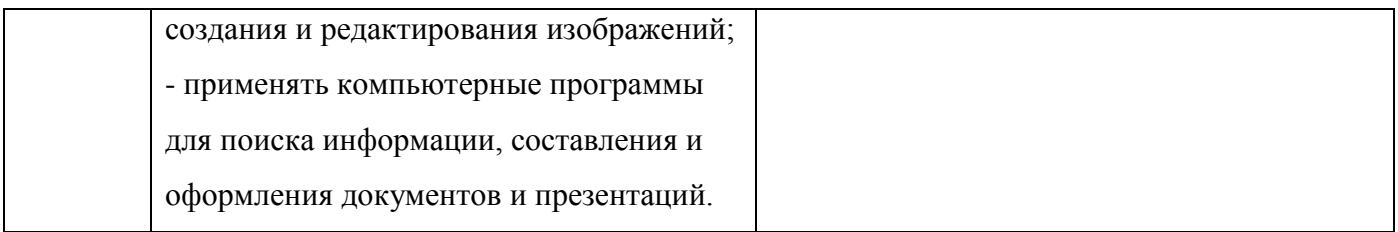

В процессе освоения дисциплины у студентов должны формироваться общие компетенции (ОК):

ОК 01 -Выбирать способы решения задач профессиональной деятельности, применительно к различным контекстам.

ОК 02 - Осуществлять поиск, анализ и интерпретацию информации, необходимой для выполнения задач профессиональной деятельности;

ОК 03 - Планировать и реализовывать собственное профессиональное и личностное развитие;

ОК 05 - Осуществлять устную и письменную коммуникацию на государственном языке с учетом особенностей социального и культурного контекста;

ОК 09 - Использовать информационные технологии в профессиональной деятельности.

Вариативная часть - не предусмотрена

### **1.4. Количество часов на освоение программы учебной дисциплины:**

Всего - 32 часа, в том числе:

- всего во взаимодействии с преподавателем - 31 час, в том числе:

теоретическое обучение - 9 часов,

лабораторные и практические занятия - 22 часа,

- самостоятельная работа -  $1$  час.

# **2. СТРУКТУРА И СОДЕРЖАНИЕ УЧЕБНОЙ ДИСЦИПЛИНЫ**

## **2.1. Объём учебной дисциплины и виды учебной работы**

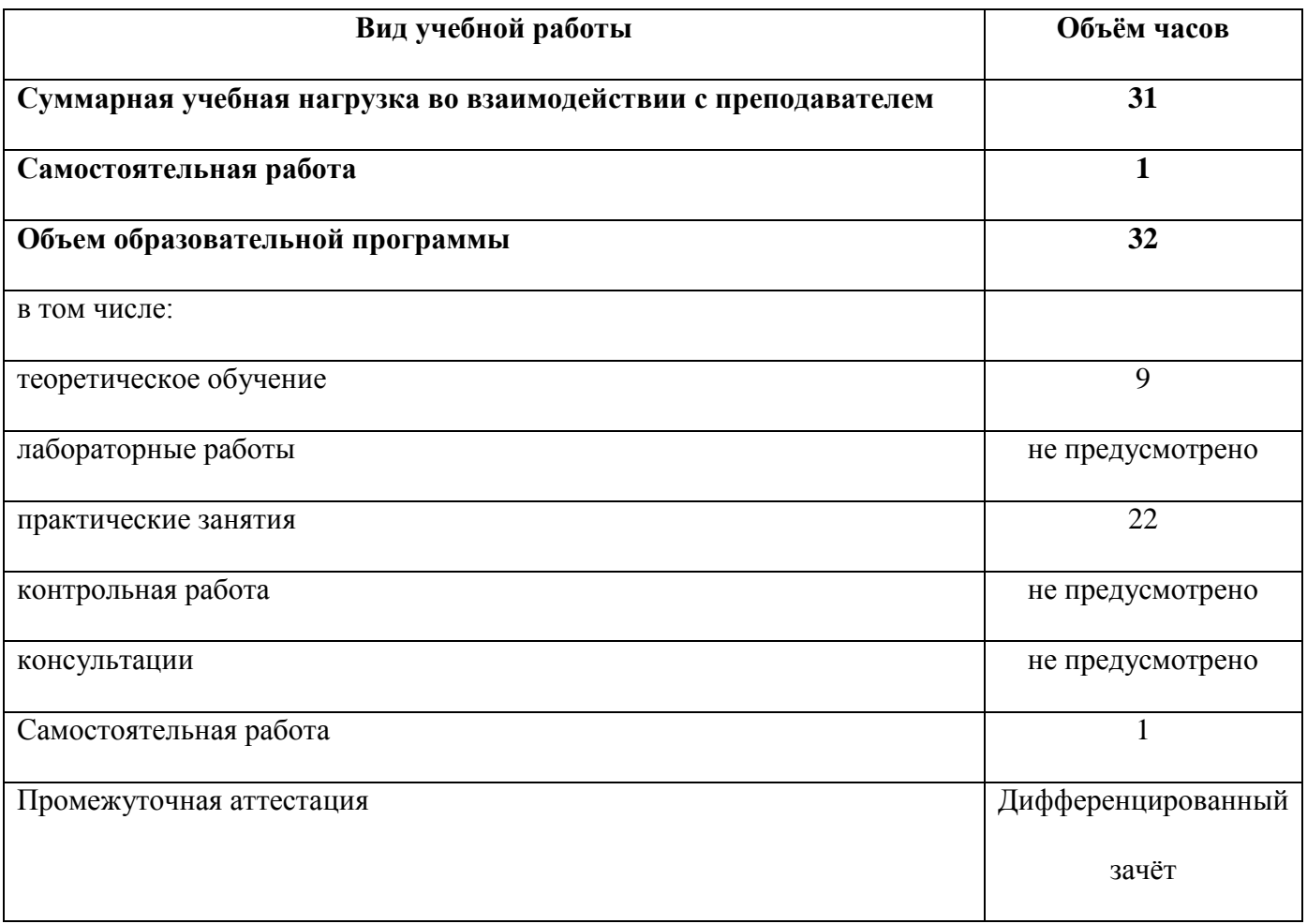

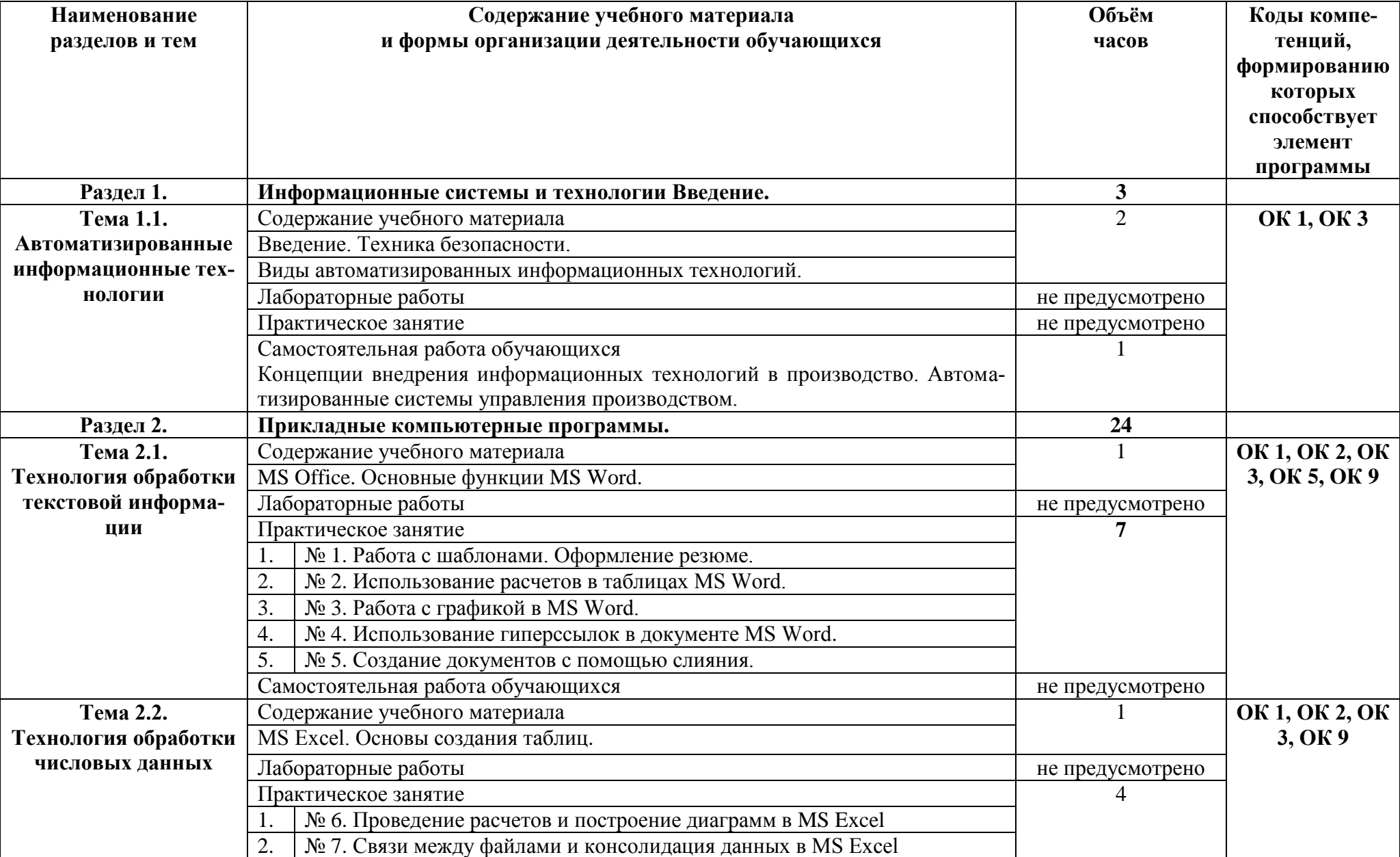

## **2.2. Тематический план и содержание учебной дисциплины**

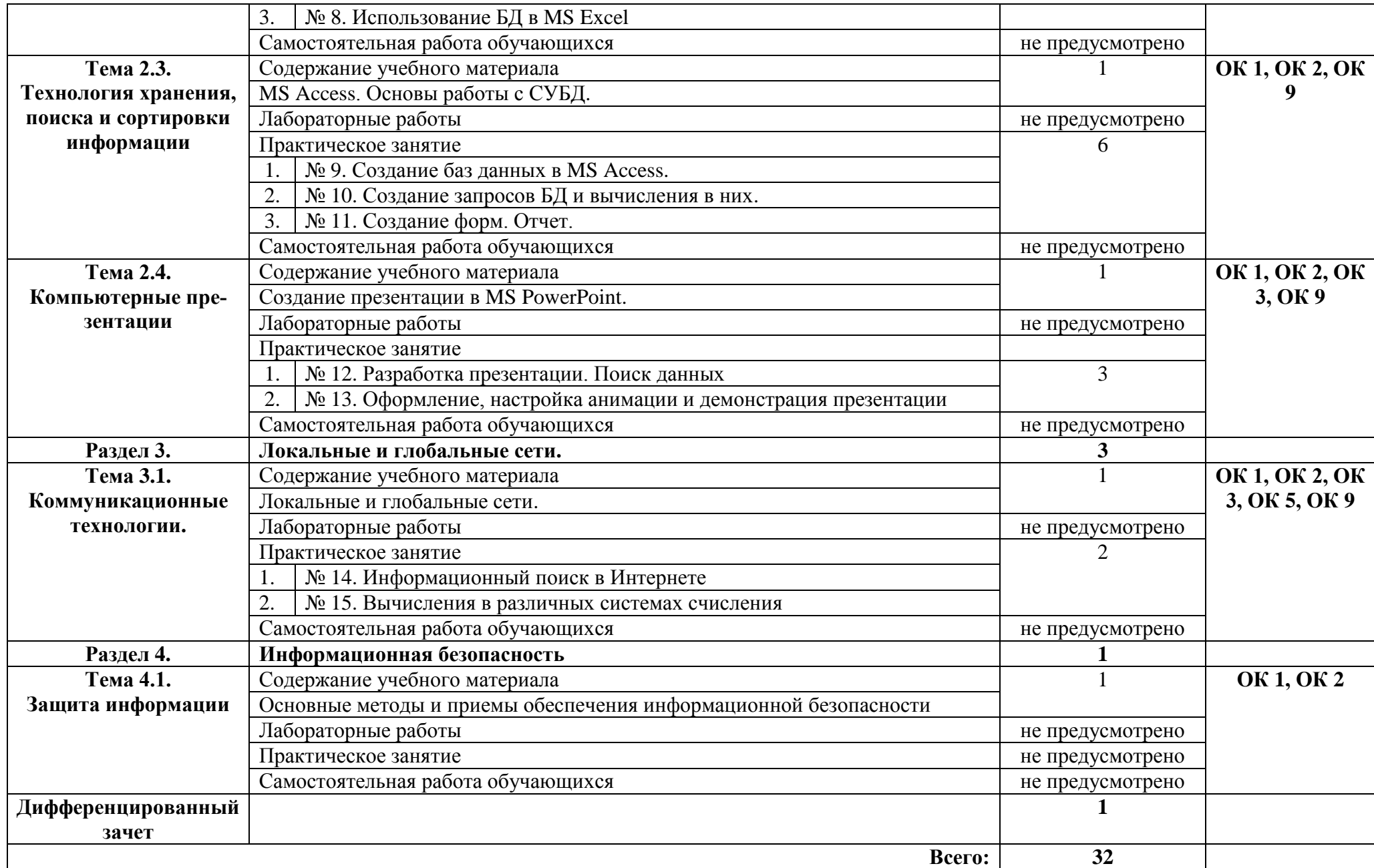

## **3. УСЛОВИЯ РЕАЛИЗАЦИИ ПРОГРАММЫ УЧЕБНОЙ ДИСЦИПЛИНЫ**

### **3.1.Требования к минимальному материально-техническому обеспечению.**

Реализация программы дисциплины требует наличия учебного кабинета – Информационные технологии; лабораторий – не предусмотрено.

Оборудование учебного кабинета:

- наличие персональных компьютеров из расчета один компьютер на одного студента
- наличие программного обеспечения
- наличие локальной сети
- наличие принтера, сканера, звуковых колонок
- наличие подключения к сети Internet
- наличие маркерной ученической доски
- средства пожаротушения

Технические средства обучения:

- интерактивная доска
- мультимедийный проектор

- доступ к сети Internet

**3.2. Информационное обеспечение реализации программы** (перечень рекомендуемых учебных изданий, Интернет-ресурсов, дополнительной литературы).

#### **Основные источники:**

#### Для преподавателей

1. Н. Угринович. Информатика и информационные технологии. – М.: БИНОМ, 2019

- 2. Семакин И.Г., Хеннер Е.К. Информатика 1ч. М.: БИНОМ, 2019
- 3. Семакин И.Г., Хеннер Е.К. Информатика 2ч. М.: БИНОМ, 2019

### Для обучающихся

1. Н. Угринович. Информатика и информационные технологии. – М.: БИНОМ, 2019

- 2. Семакин И.Г., Хеннер Е.К. Информатика 1ч. М.: БИНОМ, 2019
- 3. Семакин И.Г., Хеннер Е.К. Информатика 2ч. М.: БИНОМ, 2019.

#### **Дополнительные источники:**

#### Для преподавателей

1. Угринович Н.Д., Босова Л.Л., Михайлова Н.И. Практикум по информатике и информационным технологиям. – М.: БИНОМ, 2012

2. Угринович Н.Д. Компьютерный практикум на CD-ROM. – М.: БИНОМ, 2012

#### Для обучающихся

1. Угринович Н.Д., Босова Л.Л., Михайлова Н.И. Практикум по информатике и информационным технологиям. – М.: БИНОМ, 2012

2. Угринович Н.Д. Компьютерный практикум на CD-ROM. – М.: БИНОМ, 2012

## **Электронные ресурсы:**

## Для преподавателей

- 1. http://www.computer\_museum.ru
- 2. http://inf.1september.ru
- 3. http://comp\_science.narod.ru

Для обучающихся

- 1. http://www.computer\_museum.ru
- 2. http://inf.1september.ru
- 3. http://comp\_science.narod.ru

# 4. КОНТРОЛЬ И ОЦЕНКА РЕЗУЛЬТАТОВ ОСВОЕНИЯ УЧЕБНОЙ ДИСЦИПЛИНЫ

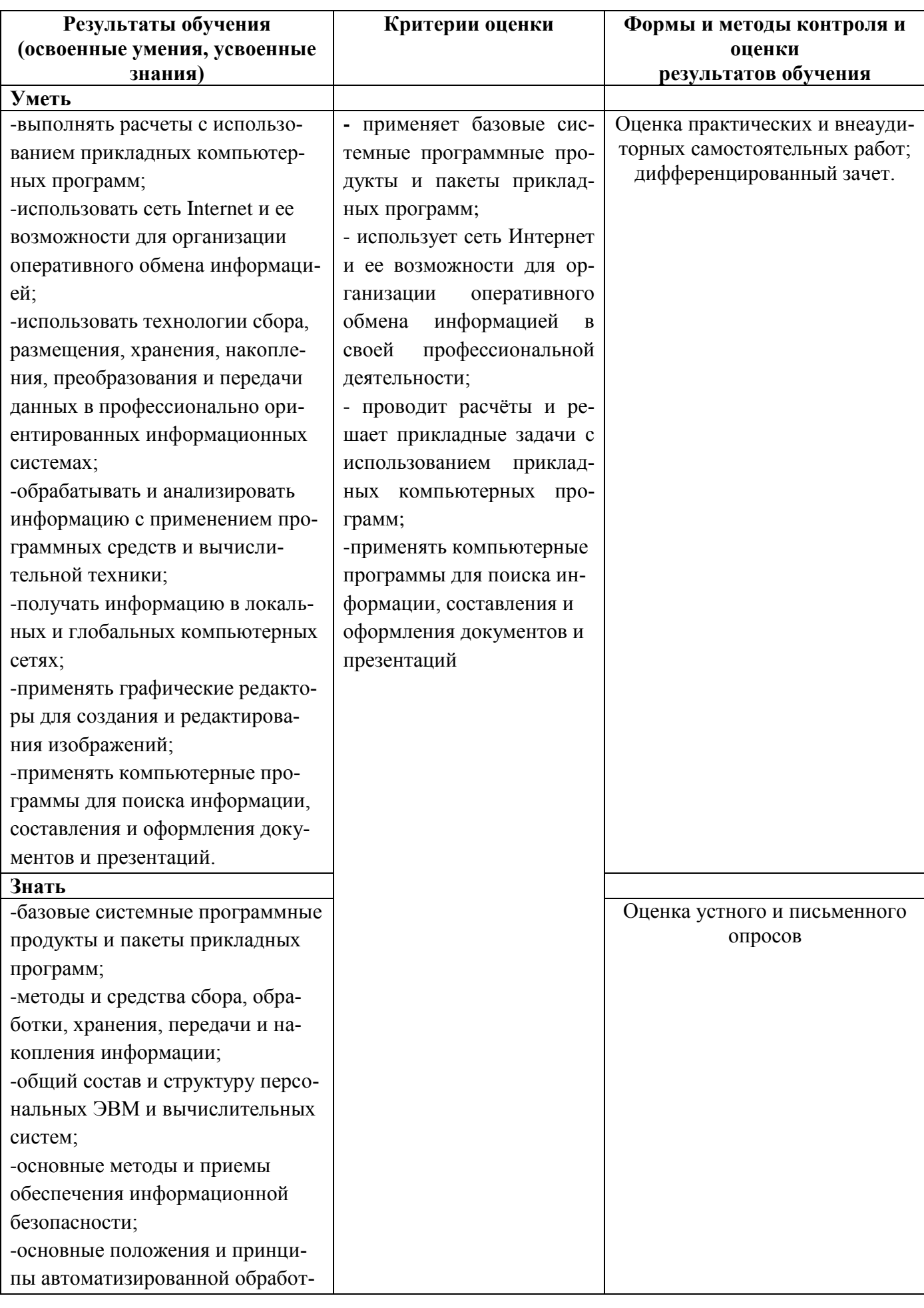

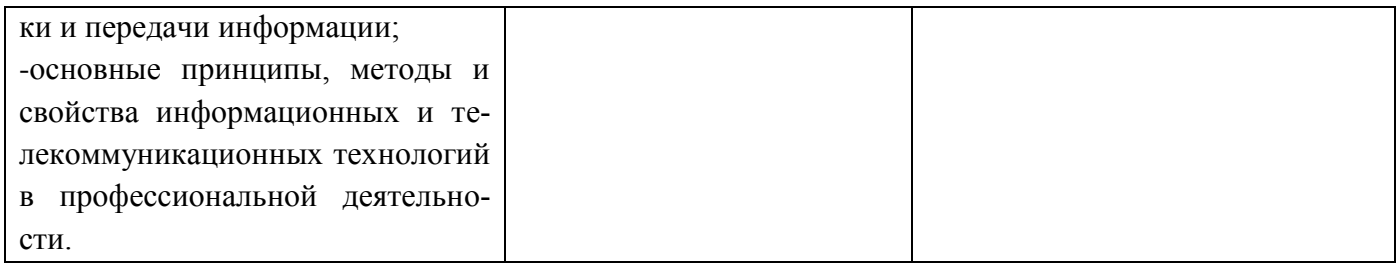

## **5. ЛИСТ АКТУАЛИЗАЦИИ ПРОГРАММЫ**

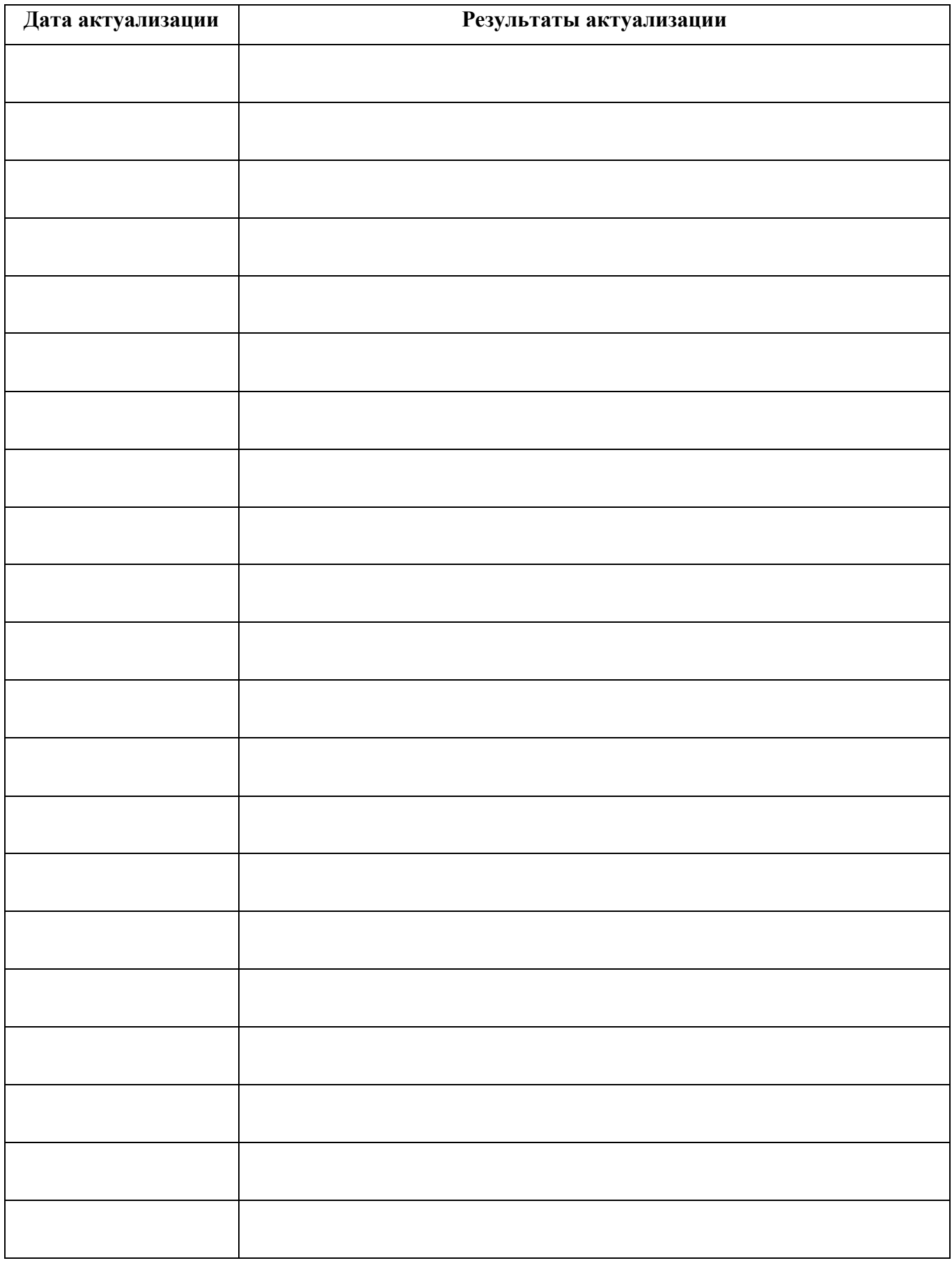

## ПРИЛОЖЕНИЕ 1

# **ПЛАНИРОВАНИЕ УЧЕБНЫХ ЗАНЯТИЙ С ИСПОЛЬЗОВАНИЕМ АКТИВНЫХ И ИНТЕРАКТИВНЫХ ФОРМ И МЕТОДОВ ОБУЧЕНИЯ**

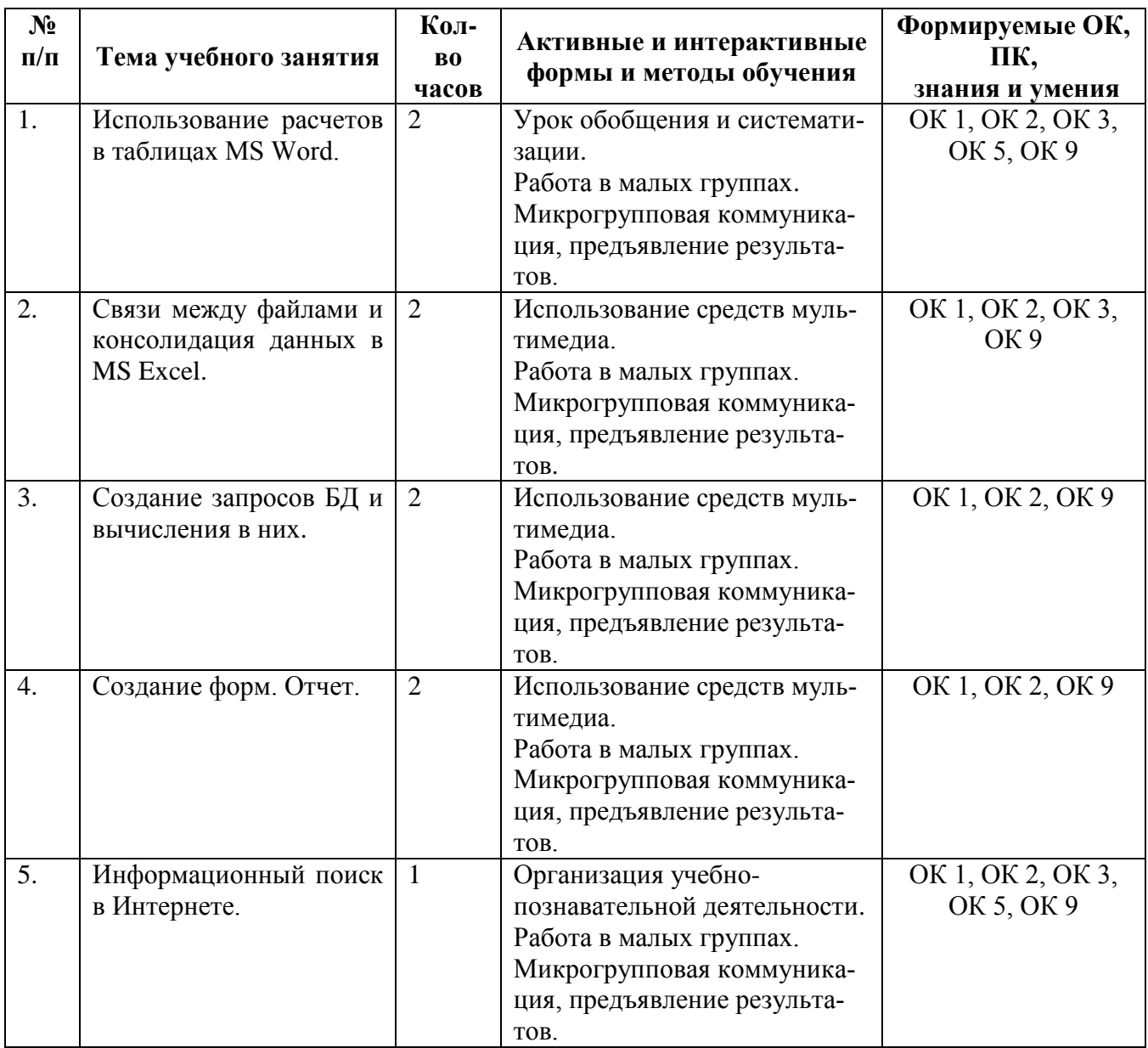

## ПРИЛОЖЕНИЕ 2

Сопоставление требований профессионального стандарта 19.027 Работник технологических

## установок (аппаратов) нефтяной отрасли,

### утвержденного Приказом Минтруда России от 19.10.2021 г., № 731н

## и образовательных результатов УД ОП.08 Информационные технологии в профессиональ-

## ной деятельности

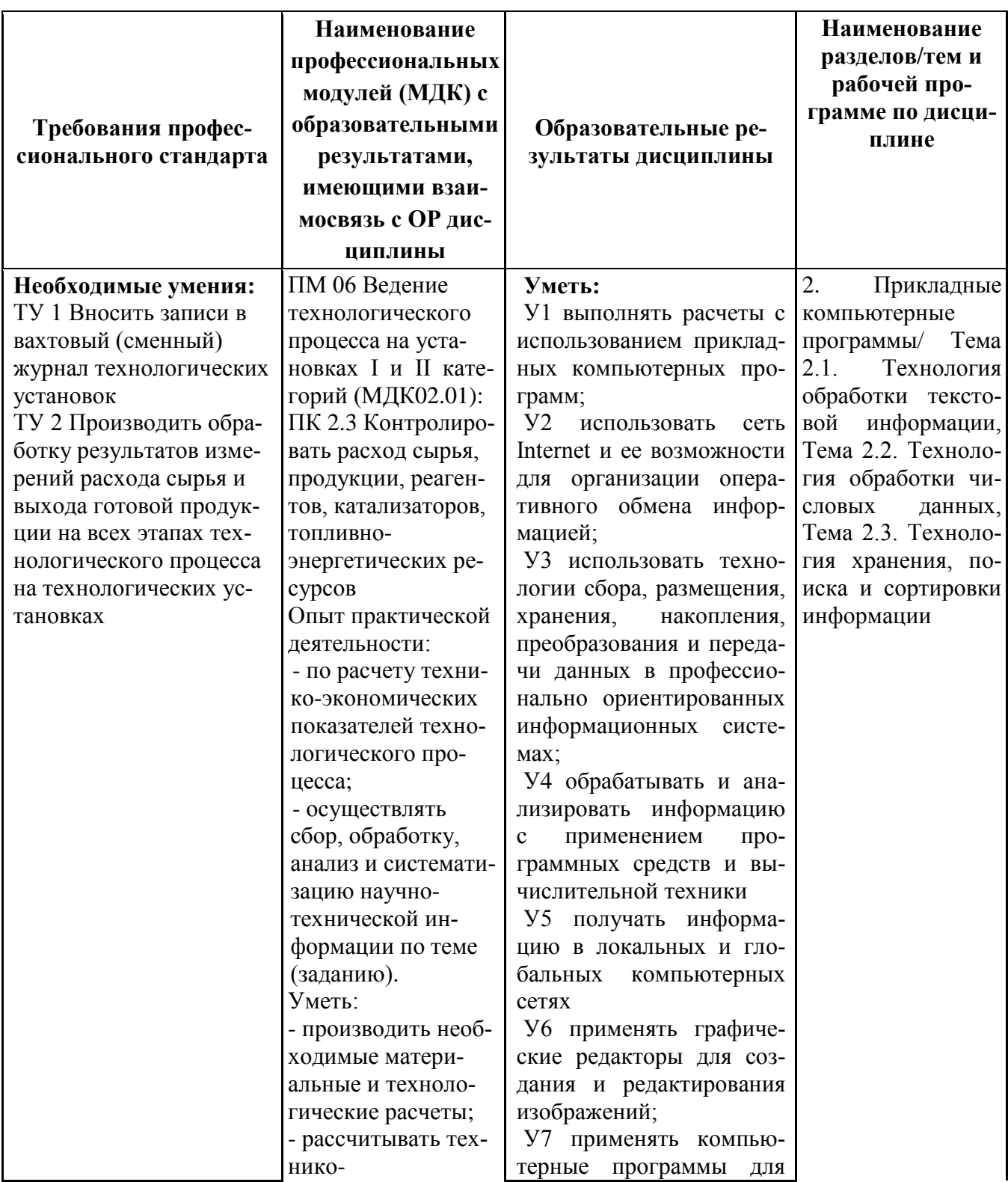

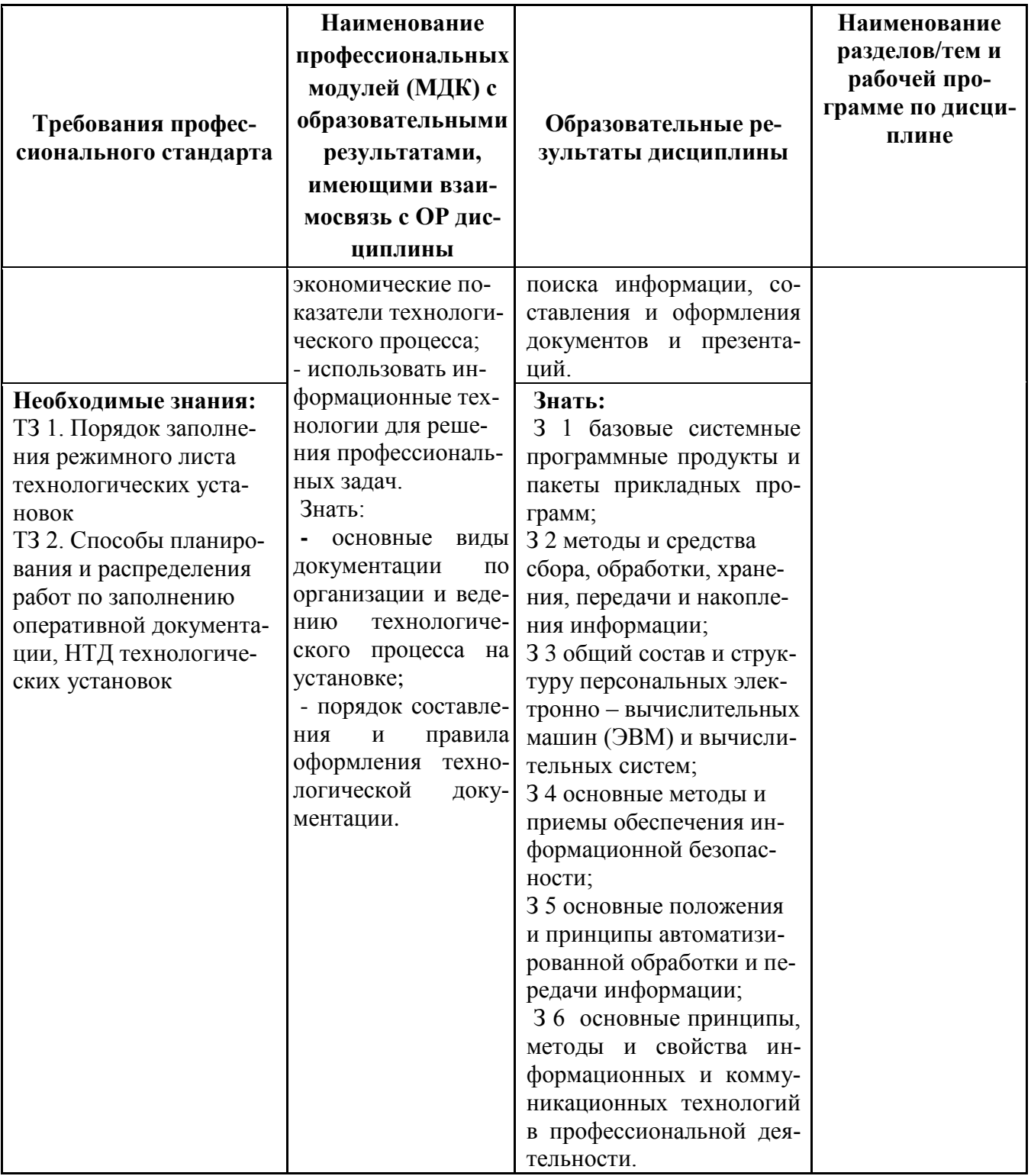

## ПРИЛОЖЕНИЕ 3

# Сопоставление требований работодателя и образовательных результатов УД ОП.08 Информационные технологии в профессиональной деятельности по специальности 18.02.09 Переработка нефти и аза

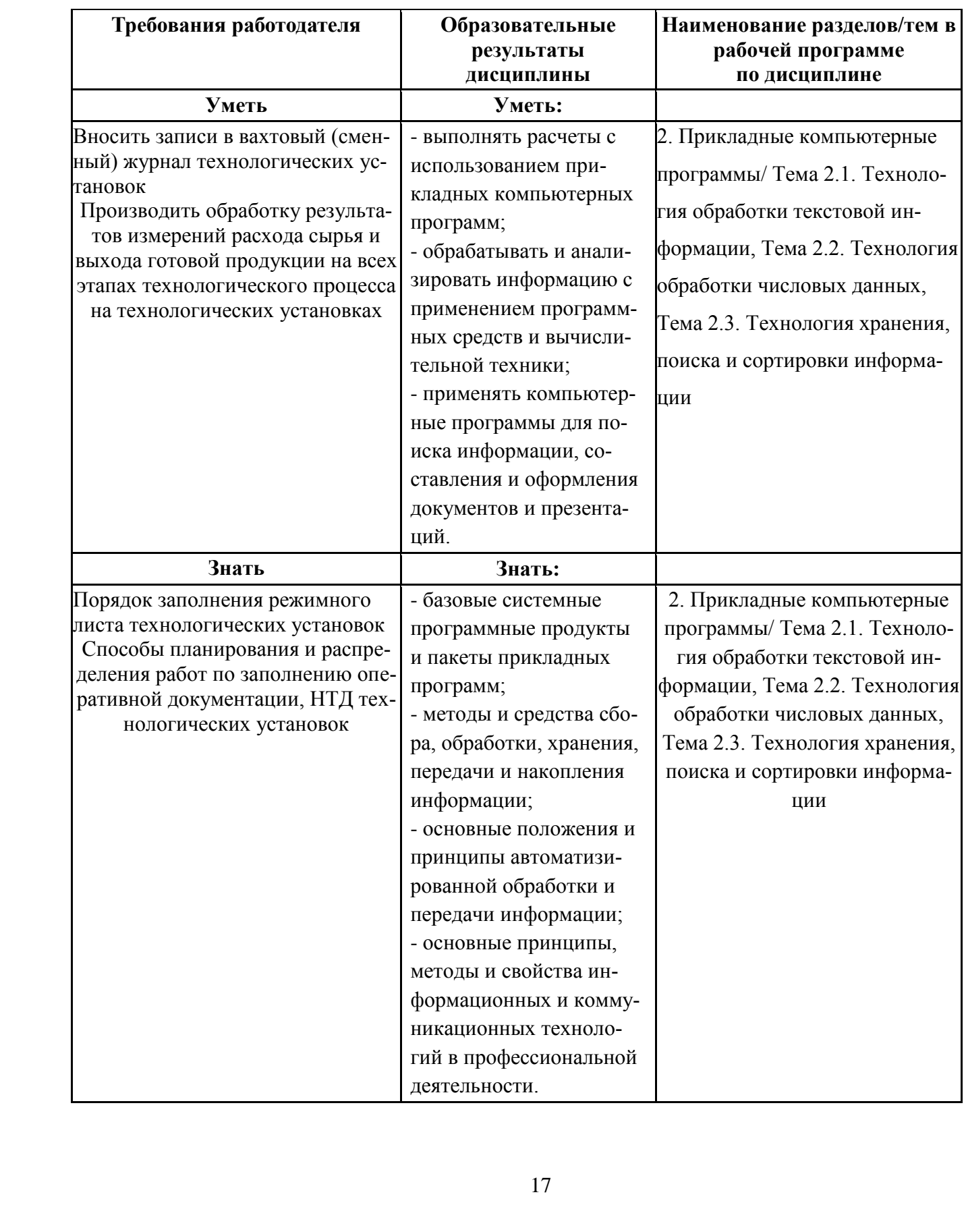